## Estado de Roraima **CAMARA MUNICIPAL DE SAO LUIZ DO ANAUA**

Resumo da Folha para Empenho por Funcionário<br>seleção: comissionapos (1)(Funcionário = 118, 97, 70, 102, 136)

Página: 1/1 Data: 19/04/2017

Folha: Mensal - Mês/Ano: 08/2016

Seqüência: 1  $Lote(s)$ : 1

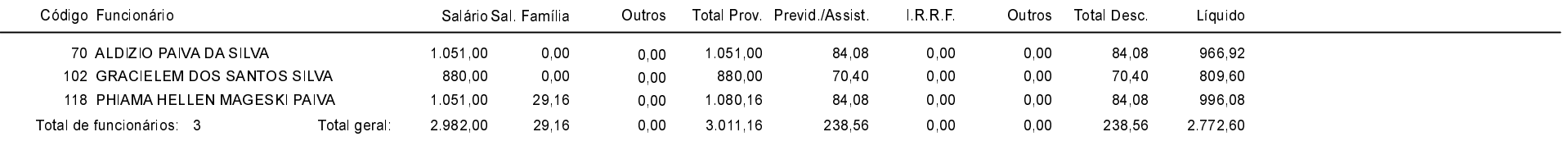